Business One in Action – How to set up the system so that the due date of a document does not fall on weekend day or a public holiday?

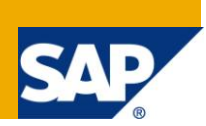

# **Applies to:**

SAP Business One, [Logistics,](https://www.sdn.sap.com/irj/scn/index?rid=/webcontent/uuid/c0d8e036-b7ca-2c10-22af-d531003eee1f) [Sales and Purchasing](https://www.sdn.sap.com/irj/scn/index?rid=/webcontent/uuid/409c2a54-eabf-2c10-caae-fbda12bc177d) **Summary:** This article provides explanation why some G/L Accounts have default values in the tax code and base amount columns. Author: Kerstin Pauquet, Support Expert, GSC, SAP Business One **Company:** SAP **Created on:** December 2009

#### **Author Bio:**

Kerstin Pauquet joined SAP in 2003 and is currently active as Global Topic Lead and Support Expert for SAP Business One. She has worked as both technical and business consultant. She authored this article as a direct response to a partner enquiry during the Expert-on-Phone project, where she consulted on mainly financial and banking related topics.

## **Table of Contents**

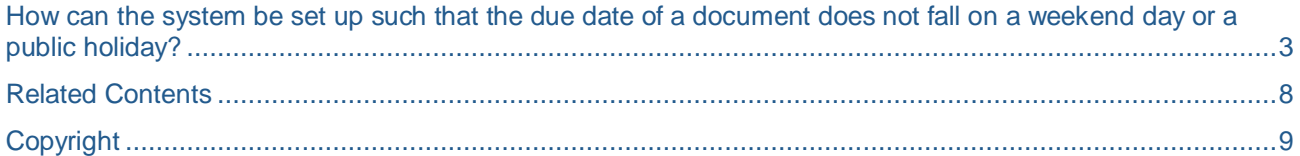

### <span id="page-2-0"></span>**How can the system be set up such that the due date of a document does not fall on a weekend day or a public holiday?**

SAP Business One allows the user to clearly define the weekend. For example, in the UK, the weekend can be defined to span Saturday and Sunday. In Israel, it may be set for Friday to Saturday. It could also be defined for one day e.g. Sunday to Sunday.

Public Holidays and weekends are defined under Administration -> System Initialisation -> Company details -> Accounting Data -> Holidays.

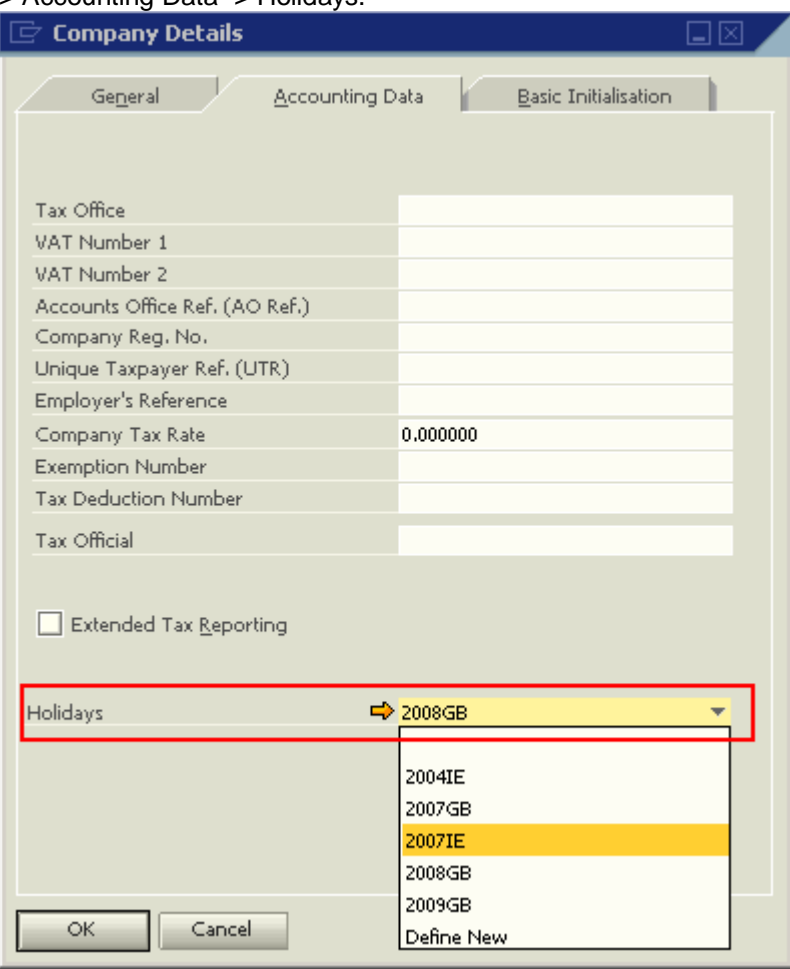

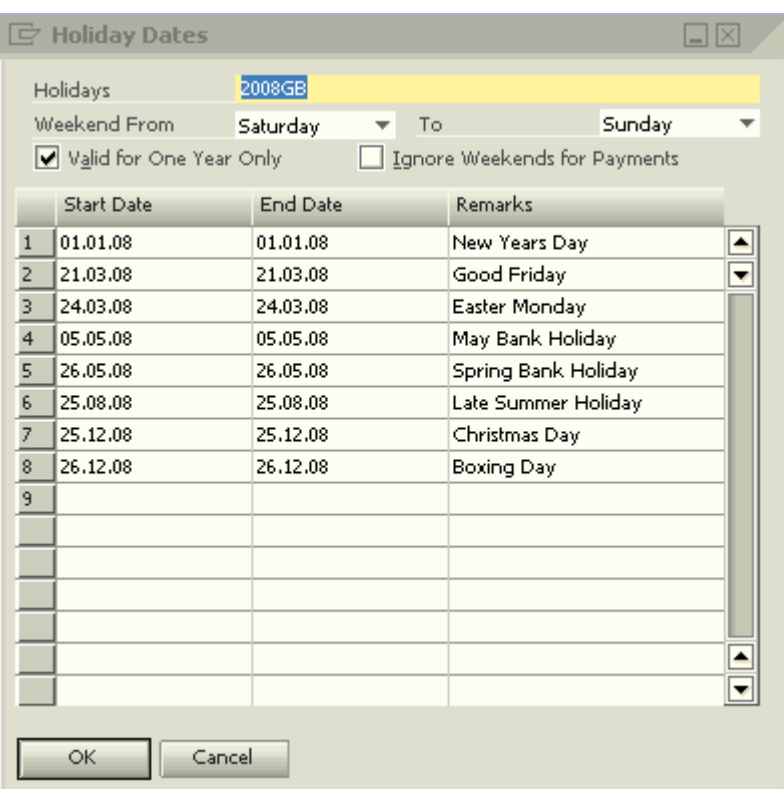

Public holidays can be defined for the company as a whole and for any business partner (BP), regardless of country of origin. A domestic or other public holiday schedule, as well as the weekend period defined within that schedule, may then be applied to a BP. The due date calculation will then occur according to these settings in conjunction with the other payment terms defined for this BP:

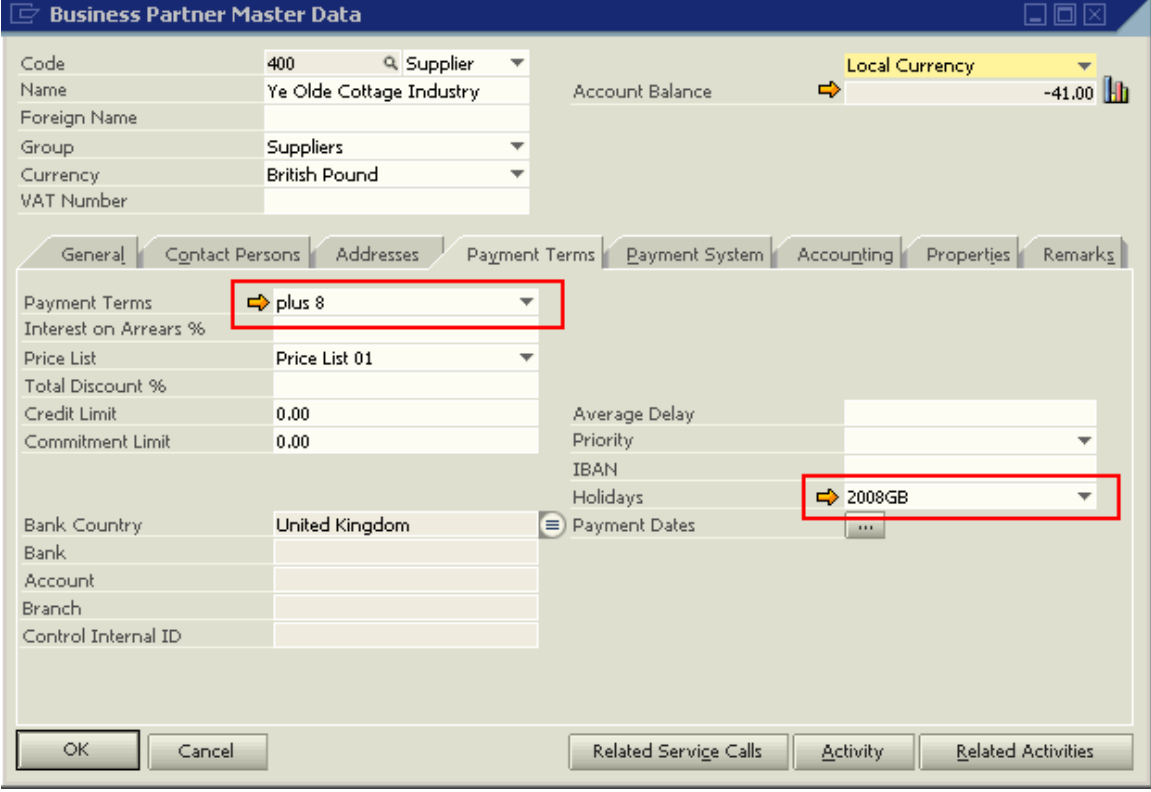

Business Partner -> Business Partner Master Data-> Payment tab -> 'Holidays'

Considering the holidays definition above, the 'Ignore Weekends for Payment' box is not ticked, indicating that weekends are not considered valid days for making or receiving payments. An invoice may hence not fall due for payment on a defined weekend day.

The logic is that a weekend is considered by SAP Business One as a time where no business transactions take place, thus, if the option 'Ignore Weekends for Payments' is ticked, that means that these days should be considered as normal business days where payments can take place.

Looking at the payment terms and the holiday definition of BP 400 above:

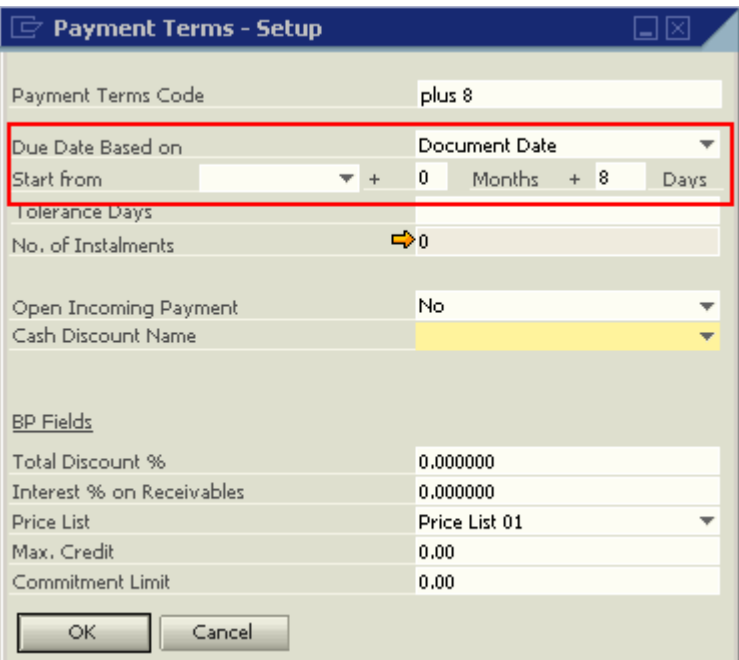

It is clear that an invoice with a document date of 14.08.08 will have a due date of 22.08.08:

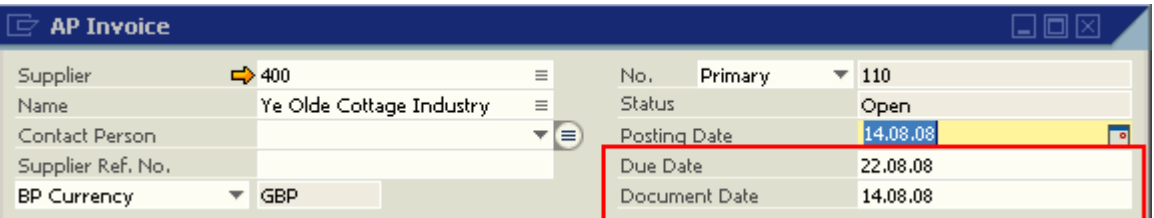

Looking at the calendar and adding the defined 8 days after the document date will give the 22.08.08 as the Due Date:

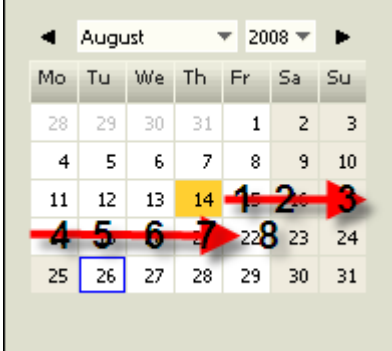

A document date of 15.08.08 however, will push out the due date to 26.08.08:

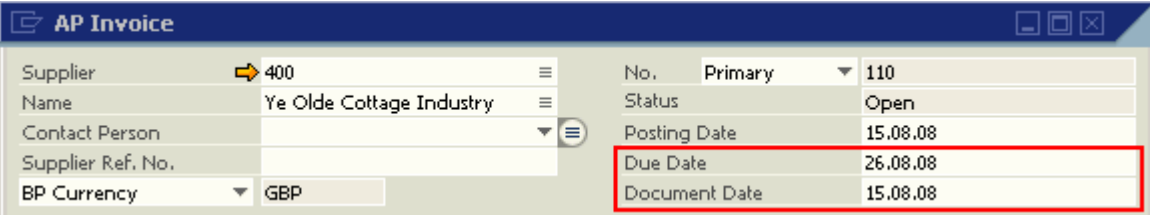

The calculation will firstly add 8 days to 15.08.08, bringing it to 23.08.08. The 23rd is a Saturday and the checkbox 'Ignore Weekends for Payments' is not ticked. Hence, SAP Business One will bring the Due Date forward to the next business day. Generally, that would be the following Monday, yet in the 2008GB calendar, 25.08.08 is defined as a public holiday (see window 'Holiday Dates' above). Therefore, the Due Date is further pushed out to 26.08.08.

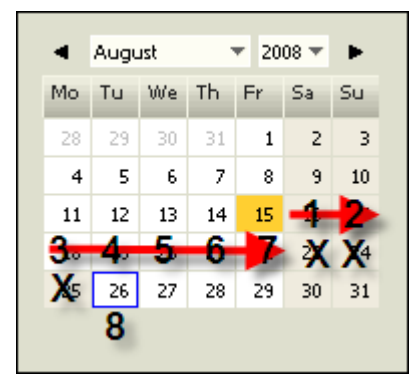

Please note that payment dates are not defined for the BP. For further and more detailed information about how the due date is calculated, including the influence of tolerance days, please see this Expert Empowerment Session in the archives (Channel Partner Portal -> Solutions -> SAP Business One -> Support -> Support Self Help & Library -> Archive: Empowerment Sessions:

09.03.2007 – Dates in SAP Business One 2005A SP01

[Recorded WebEx Session](https://service.sap.com/~sapidb/011000358700000203392007E/CW10_FIN_Dates_in_SAP_B1.wrf) PD[F Presentation](https://service.sap.com/~sapidb/011000358700000203912007E/CW10_FIN_Dates_in_SAP_B1.pdf)

### <span id="page-7-0"></span>**Related Contents**

- [SAP Business One in Action Catalog Page](https://www.sdn.sap.com/irj/scn/index?rid=/webcontent/uuid/2015042b-e6bf-2c10-88bc-f52b878d2895)
- Expert Empowerment Session: 09.03.2007 Dates in SAP Business One 2005A SP01 [\(Recorded Webex Session,](https://service.sap.com/~sapidb/011000358700000203392007E/CW10_FIN_Dates_in_SAP_B1.wrf) [PDF\)](https://service.sap.com/~sapidb/011000358700000203912007E/CW10_FIN_Dates_in_SAP_B1.pdf)
- For more information, visit the [Business One homepage.](https://www.sdn.sap.com/irj/sdn/businessone)

# <span id="page-8-0"></span>**Copyright**

© Copyright 2009 SAP AG. All rights reserved.

No part of this publication may be reproduced or transmitted in any form or for any purpose without the express permission of SAP AG. The information contained herein may be changed without prior notice.

Some software products marketed by SAP AG and its distributors contain proprietary software components of other software vendors.

Microsoft, Windows, Excel, Outlook, and PowerPoint are registered trademarks of Microsoft Corporation.

IBM, DB2, DB2 Universal Database, System i, System i5, System p, System p5, System x, System z, System z10, System z9, z10, z9, iSeries, pSeries, xSeries, zSeries, eServer, z/VM, z/OS, i5/OS, S/390, OS/390, OS/400, AS/400, S/390 Parallel Enterprise Server, PowerVM, Power Architecture, POWER6+, POWER6, POWER5+, POWER5, POWER, OpenPower, PowerPC, BatchPipes, BladeCenter, System Storage, GPFS, HACMP, RETAIN, DB2 Connect, RACF, Redbooks, OS/2, Parallel Sysplex, MVS/ESA, AIX, Intelligent Miner, WebSphere, Netfinity, Tivoli and Informix are trademarks or registered trademarks of IBM Corporation.

Linux is the registered trademark of Linus Torvalds in the U.S. and other countries.

Adobe, the Adobe logo, Acrobat, PostScript, and Reader are either trademarks or registered trademarks of Adobe Systems Incorporated in the United States and/or other countries.

Oracle is a registered trademark of Oracle Corporation.

UNIX, X/Open, OSF/1, and Motif are registered trademarks of the Open Group.

Citrix, ICA, Program Neighborhood, MetaFrame, WinFrame, VideoFrame, and MultiWin are trademarks or registered trademarks of Citrix Systems, Inc.

HTML, XML, XHTML and W3C are trademarks or registered trademarks of W3C®, World Wide Web Consortium, Massachusetts Institute of Technology.

Java is a registered trademark of Sun Microsystems, Inc.

JavaScript is a registered trademark of Sun Microsystems, Inc., used under license for technology invented and implemented by Netscape.

SAP, R/3, SAP NetWeaver, Duet, PartnerEdge, ByDesign, SAP Business ByDesign, and other SAP products and services mentioned herein as well as their respective logos are trademarks or registered trademarks of SAP AG in Germany and other countries.

Business Objects and the Business Objects logo, BusinessObjects, Crystal Reports, Crystal Decisions, Web Intelligence, Xcelsius, and other Business Objects products and services mentioned herein as well as their respective logos are trademarks or registered trademarks of Business Objects S.A. in the United States and in other countries. Business Objects is an SAP company.

All other product and service names mentioned are the trademarks of their respective companies. Data contained in this document serves informational purposes only. National product specifications may vary.

These materials are subject to change without notice. These materials are provided by SAP AG and its affiliated companies ("SAP Group") for informational purposes only, without representation or warranty of any kind, and SAP Group shall not be liable for errors or omissions with respect to the materials. The only warranties for SAP Group products and services are those that are set forth in the express warranty statements accompanying such products and services, if any. Nothing herein should be construed as constituting an additional warranty.